WebP Codec Crack Free Download (2022)

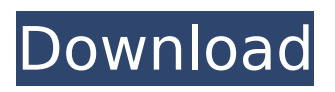

# **WebP Codec Crack Free**

WebP Codec is a free, portable and open source software application that enables Windows 10 users to view WEBP images on their computers by making use of the Windows Imaging Component. WebP is currently the most widely used lossy image compression algorithm on the Internet for Web pages, so a lot of WebP images are available on the Web. The application is compatible with several versions of the Internet Explorer and Google Chrome browsers, so when a user chooses a supported browser, the program will open the WebP image automatically. Since WebP is designed to be efficient in terms of both storage and loading, images stored in this format can become extremely fast and instantaneously accessible. Users might have different quality settings for the displayed WebP images, either by configuring it through a.INI file or through the application itself. WebP Codec License: WebP Codec is a free, portable and open source software application. WebP Codec Features: WebP Codec is a free and portable software application that enables Windows users to view WEBP files on their computers by making use of the Windows Imaging Component. The Windows Imaging Component provides an API for processing images and programs that are based on WIC can provide users with support for viewing WEBP documents whenever this codec is installed. If the files are saved in a WEBP format, the software will then automatically open them with a new window or tab. The output files generated by the WEBP format are either lossless images, which are 28% smaller than PNGs, or lossy ones, which have a lower quality percentage but a smaller size as well (25-34% smaller than JPEGs). The installation process requires no advanced computer knowledge, as the app comes with an intuitive wizard. Users only need to press the "Next" button for a bunch of times and select between the "Typical," "Custom" and "Complete" installation types. Initially, this codec was developed by Google to help users view WEBP images on the Internet. This format has the advantage of loading very fast, due to its small size. Furthermore, quality loss is kept at a minimum. The output files generated by the WEBP format are either lossless images, which are 28% smaller than PNGs, or lossy ones, which have a lower quality percentage but a smaller size as well (25-34% smaller than JPEGs). The software is compatible with several versions of the Internet Explorer and Google Chrome browsers, so when a user chooses

#### **WebP Codec Crack + License Key Full For Windows**

Typical Installation The typical installation is the default selection and it installs everything in the "Programs" folder. Custom Installation The custom installation is the second option and it installs the codec in a directory of your own choosing. Full Installation The full installation uses the entire disk space and the installation should take less than ten minutes. A full installation includes all options and is recommended if you are planning on using the program for quite a while. The required version of the Windows Imaging Component is included in the installation package. This component is used by the tool to create the necessary file to view the WEBP files. The WebP Codec Serial Key is only compatible with Windows XP, Vista, 7 and 8. Download and run the setup in order to continue.The Oldest Living Former U.S. Presidents TRIBUTE: The CIA has named the man who was the first head of the Central Intelligence Agency as "one of the most outstanding American ambassadors of the cold war era" who "made his mark on the history of international relations." The 85-year-old Peurto Rico native, who served as ambassador to Britain, France, Italy, Belgium, Luxembourg and West Germany, died Sunday. The Central Intelligence Agency said he "set a new standard for dignity and professionalism in the highest diplomatic ranks" and "left an indelible imprint on U.S. foreign policy." Born Enrique Salvador de Toro y Sotomayor, Peurto Rico was in his 20s in 1926 when he traveled to Japan as a Spanish language interpreter for an American military attaché, according to the CIA. He later became a prisoner of war in Peru during the Korean War. After retiring from the CIA in 1990, he worked as a senior fellow at the Center for Strategic and International Studies in Washington, where he wrote a regular column for Foreign Affairs magazine. BIDEN EYES LABOR DELEGATION: Vice President Joe Biden met Monday with a delegation from Mississippi's Department of Labor and

Industry, which is leading the opposition to the National Labor Relations Board's election process rules that have pitted working men and women against their employers. According to a statement from Biden's office, he met with the Board of Elections and Training and the state's Democrats, Republicans and business and labor organizations. "The vice president reiterated his deep concern about the National Labor Relations Board's administrative hearing rules that threaten to deny workers b7e8fdf5c8

### **WebP Codec License Keygen For PC**

----------------- Author: Google Site: Last Update: October 1, 2016 Website: Changelog: --------- v0.0.9 - Added support for decoded WEBP (JPEG images). - Added support for metadata extraction. - Bug fixes and code cleanups. v0.0.8 - Added Metadata Viewer, a small app that makes it easy to view your WEBP files' metadata. - Made the WEBP Codec available for MacOS X, thanks to CrossOver. - Made the WEBP Codec available on Windows 7 (through WIC). v0.0.7 - Improved the error reporting code, now users have the option to send an email with the error message. - Improved the SSE2 decoding code, resulting in a lower jpeg quality. This is due to this it's now possible to create JPEG images using the WEBP Codec and with SSE2 decoding enabled. - Fixed a bug that resulted in the graphics screen disappearing when you're using a 32-bit executable on a 64-bit OS. v0.0.6 - Bugs fixed in the WEBP Codec. v0.0.5 - Improved the decoding code of the WEBP Codec. - Improved error reporting code, now users can send an email with error messages. v0.0.4 - Fixed a critical bug that resulted in the WEBP Codec to remove all the files generated by it. v0.0.3 - First release. Future Releases: ---------------- The future of the WEBP Codec will be in the direction of supporting all the compression algorithms. Metadata extraction, editing and other use cases will be enabled. Thanks for using the WEBP Codec! Can someone help me? I'm having problems with WEBP images and my camera. Sometimes my camera can't generate WEBP files when I use the RAW mode on the camera. However, when I use a JPG file, the camera can always make WEBP files. The problem is that the quality is bad, the picture looks blueish, and it has a lot of noise. How do I correct this? This site can be a bit tricky to use. So, I've got a few tweaks to suggest:

### **What's New in the?**

1) Installation with typical wizard: 1.1. From the site you have registered on, scroll down until you find the "Downloads" button and click it. 1.2. A Windows welcome screen will pop up. Select "WebP Codec" from the list of downloaded apps. 1.3. If you have already downloaded WebP Codec earlier, you will be presented with a wizard that will guide you through the installation process. Otherwise, if this is your first time downloading it, you will be asked to enter the activation key that is mentioned at the bottom of the site. 1.4. A "Ready!" message will pop up when the installation process is done. 1.5. Close the welcome screen, and then open WebP Codec from the Start Menu. 2) Installation with advanced wizard (recommended): 2.1. From the site you have registered on, scroll down until you find the "Downloads" button and click it. 2.2. A Windows welcome screen will pop up. Select "WebP Codec" from the list of downloaded apps. 2.3. If you have already downloaded WebP Codec earlier, you will be presented with a wizard that will guide you through the installation process. Otherwise, if this is your first time downloading it, you will be asked to enter the activation key that is mentioned at the bottom of the site. 2.4. A "Ready!" message will pop up when the installation process is done. 2.5. Close the welcome screen, and then open WebP Codec from the Start Menu. 2.6. The installation wizard will guide you through the process. 3) Installation with custom wizard (advanced): 3.1. From the site you have registered on, scroll down until you find the "Downloads" button and click it. 3.2. A Windows welcome screen will pop up. Select "WebP Codec" from the list of downloaded apps. 3.3. If you have already downloaded WebP Codec earlier, you will be presented with a wizard that will guide you through the installation process. Otherwise, if this is your first time downloading it, you will be asked to enter the activation key that is mentioned at the bottom of the site. 3.4. A "Ready!" message will pop up when the installation process is done. 3.5. Close the welcome screen, and then open WebP Codec from the Start Menu.

# **System Requirements For WebP Codec:**

Supported OS: Windows 7 or later Windows 8 or later Source: Adobe Reader version 8 or later What's New: Updated for the 2017-2018 school year Description: Activate your students' virtual learning environments (VLEs) with the ability to share courses, documents, links, calendars and folders from anywhere on a single mobile device. Access your courses or documents from wherever you are, with no need to search for and download another

Related links:

[https://marsheawhatstripco.wixsite.com/leicanycti/post/free-blog-traffic-generator-crack-free-for](https://marsheawhatstripco.wixsite.com/leicanycti/post/free-blog-traffic-generator-crack-free-for-windows)[windows](https://marsheawhatstripco.wixsite.com/leicanycti/post/free-blog-traffic-generator-crack-free-for-windows) <https://kongbeng.com/wp-content/uploads/2022/07/noefry.pdf> [https://delicatica.ru/wp-content/uploads/2022/07/Passware\\_Kit\\_Business.pdf](https://delicatica.ru/wp-content/uploads/2022/07/Passware_Kit_Business.pdf) [https://nexgenerationac.com/uncategorized/w32-buzus-trojan-cleaner-torrent-activation-code-free](https://nexgenerationac.com/uncategorized/w32-buzus-trojan-cleaner-torrent-activation-code-free-for-windows/)[for-windows/](https://nexgenerationac.com/uncategorized/w32-buzus-trojan-cleaner-torrent-activation-code-free-for-windows/) https://www.realtegs.com/tegsplus/upload/files/2022/07/w8aVIDZZibbHXoIwyKfr\_04\_09f1bcce05aeb0 [d33f6ea4cf3e57c411\\_file.pdf](https://www.realteqs.com/teqsplus/upload/files/2022/07/w8aVIDZZibbHXoIwyKfr_04_09f1bcce05aeb0d33f6ea4cf3e57c411_file.pdf) <https://www.webcard.irish/jfractals-free-updated/> <https://soulattorney.com/slapstick-crack-with-full-keygen/> [https://beachvisitorguide.com/wp](https://beachvisitorguide.com/wp-content/uploads/2022/07/Ruckzuck_Watermark__Crack___Download_3264bit_2022.pdf)[content/uploads/2022/07/Ruckzuck\\_Watermark\\_\\_Crack\\_\\_\\_Download\\_3264bit\\_2022.pdf](https://beachvisitorguide.com/wp-content/uploads/2022/07/Ruckzuck_Watermark__Crack___Download_3264bit_2022.pdf) <http://ideaboz.com/?p=38063> <https://tread-softly.com/wxsvg-1-5-0-2-product-key-download-x64/> [https://epicphotosbyjohn.com/wp](https://epicphotosbyjohn.com/wp-content/uploads/Wanem_Nepali_Unicode_Converter_Crack___Keygen_Full_Version_For_Windows.pdf)[content/uploads/Wanem\\_Nepali\\_Unicode\\_Converter\\_Crack\\_\\_\\_Keygen\\_Full\\_Version\\_For\\_Windows.pdf](https://epicphotosbyjohn.com/wp-content/uploads/Wanem_Nepali_Unicode_Converter_Crack___Keygen_Full_Version_For_Windows.pdf) <http://geniyarts.de/?p=27300> [https://polyglothealth.com/wp-content/uploads/Mouse\\_Button\\_Control\\_\\_Crack\\_\\_\\_Latest.pdf](https://polyglothealth.com/wp-content/uploads/Mouse_Button_Control__Crack___Latest.pdf) [http://cremoral.yolasite.com/resources/EBook-Maestro-PRO-Crack-LifeTime-Activation-Code-](http://cremoral.yolasite.com/resources/EBook-Maestro-PRO-Crack-LifeTime-Activation-Code-PCWindows-April2022.pdf)[PCWindows-April2022.pdf](http://cremoral.yolasite.com/resources/EBook-Maestro-PRO-Crack-LifeTime-Activation-Code-PCWindows-April2022.pdf) [https://greenbookwiki.com/wp-content/uploads/2022/07/JavaQx\\_\\_Crack\\_\\_Registration\\_Code.pdf](https://greenbookwiki.com/wp-content/uploads/2022/07/JavaQx__Crack__Registration_Code.pdf) <https://marriagefox.com/wm-explorer-crack/> <https://www.hainesporttownship.com/sites/g/files/vyhlif3211/f/uploads/davenportvillagejan2019.pdf> <https://ztauctions.com/uncategorized/xtools-crack-with-product-key-free-download-latest-2022/> [https://www.rumahpro.id/wp](https://www.rumahpro.id/wp-content/uploads/2022/07/Customize_Logon_Screen__Crack__Download.pdf)[content/uploads/2022/07/Customize\\_Logon\\_Screen\\_\\_Crack\\_\\_Download.pdf](https://www.rumahpro.id/wp-content/uploads/2022/07/Customize_Logon_Screen__Crack__Download.pdf) <http://www.mybeautyroomabruzzo.com/?p=10388>